Hi Zsombor,

[the TrackIDs can b](https://forum.gsi.de/index.php?t=rview&th=5405&goto=20800#msg_20800)e [a bit fiddly, espe](https://forum.gsi.de/index.php?t=post&reply_to=20800)cially while accessing them during the simulation, but should work in principle. The track ID can also "change" on any interaction - that means you technically have a new track. You can have a look at that afterwards by using the MotherID. This is -1 for primary particles, so if you shoot in two Neutron you should have two tracks with motherID -1 and pid 2112 (see

http://pdg.lbl.gov/2010/reviews/rpp2010-rev-monte-carlo-numbering.pdf).

run->SetStoreTraj(kTRUE); probably needs to be set for this at well (4th parameter in r3ball.C).

Best,

Jan

File Attachments 1) trackids.png, downloaded 393 times

Page [1 of 2 ---- Generated](https://forum.gsi.de/index.php?t=getfile&id=9301) from GSI Forum

## NeulandPoints.fTrac

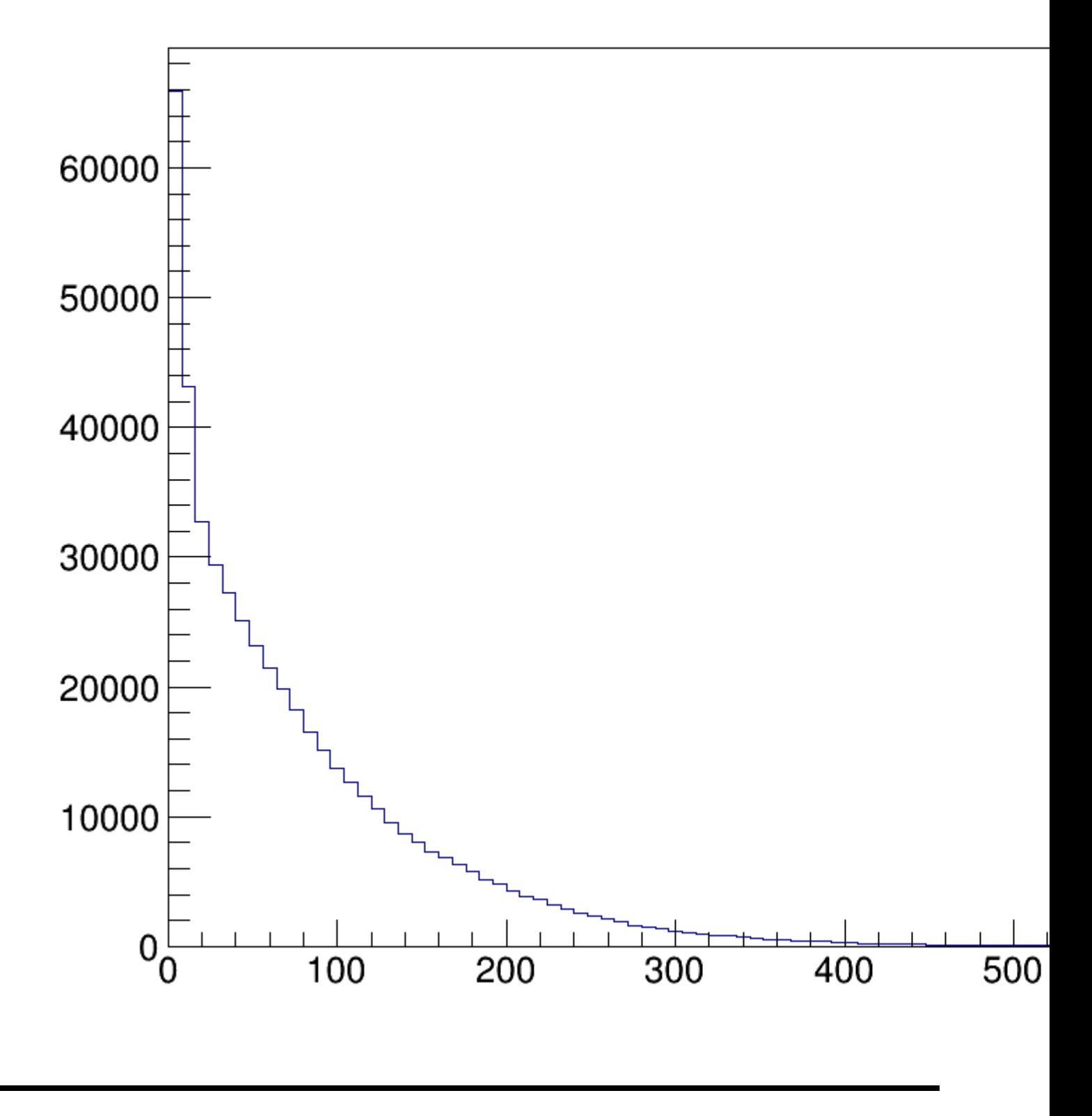